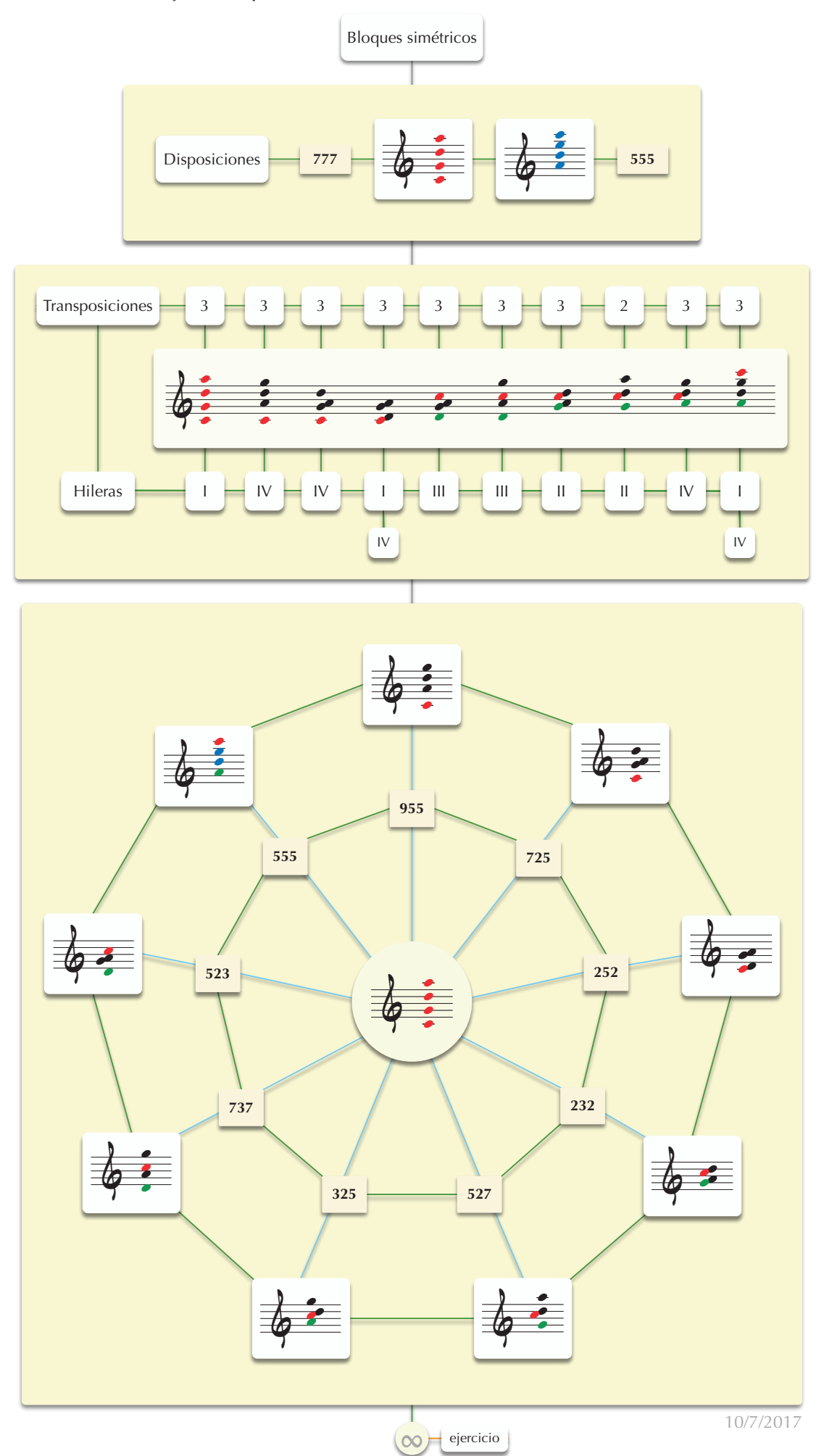

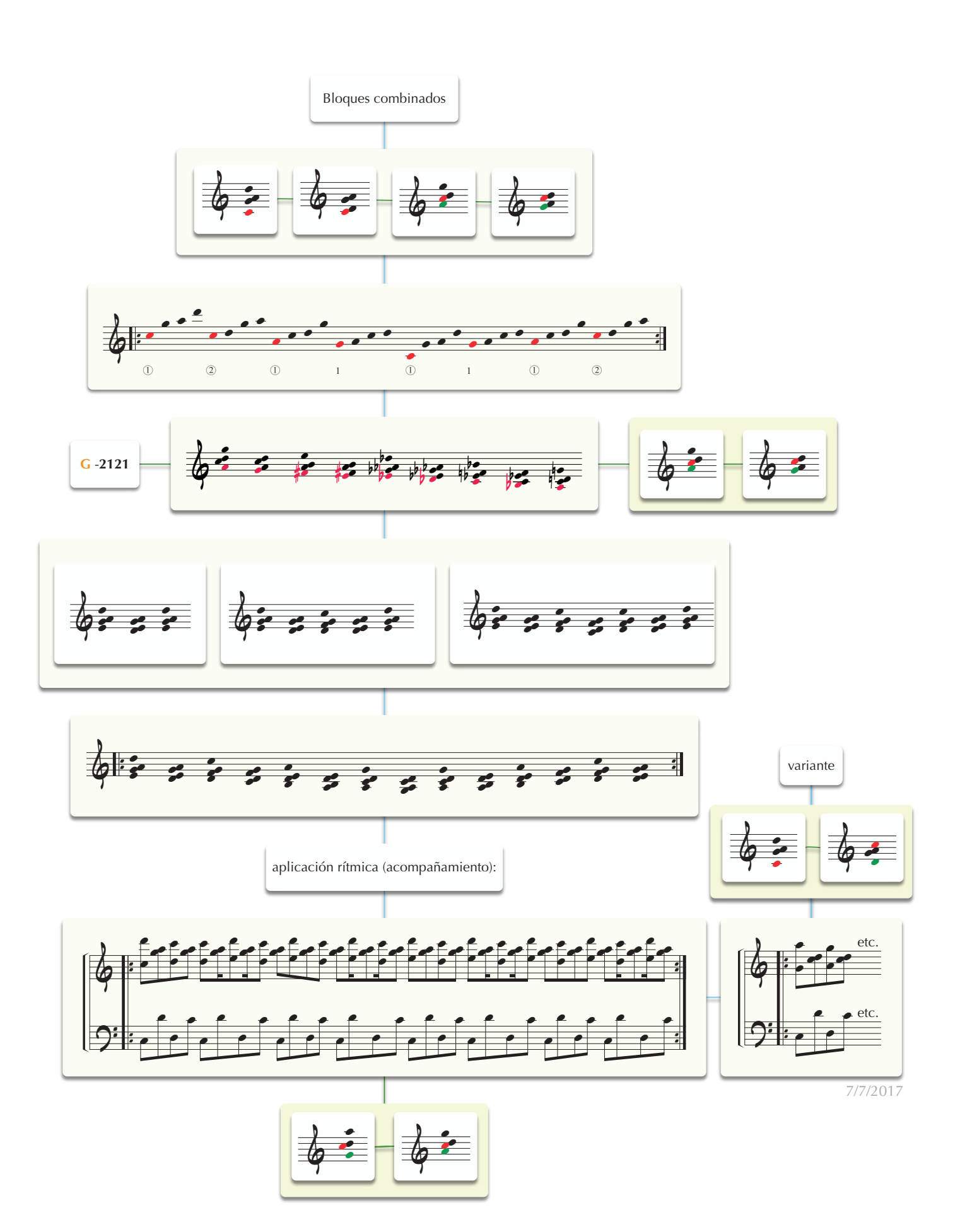

Ejemplos de pares de bloques combinados

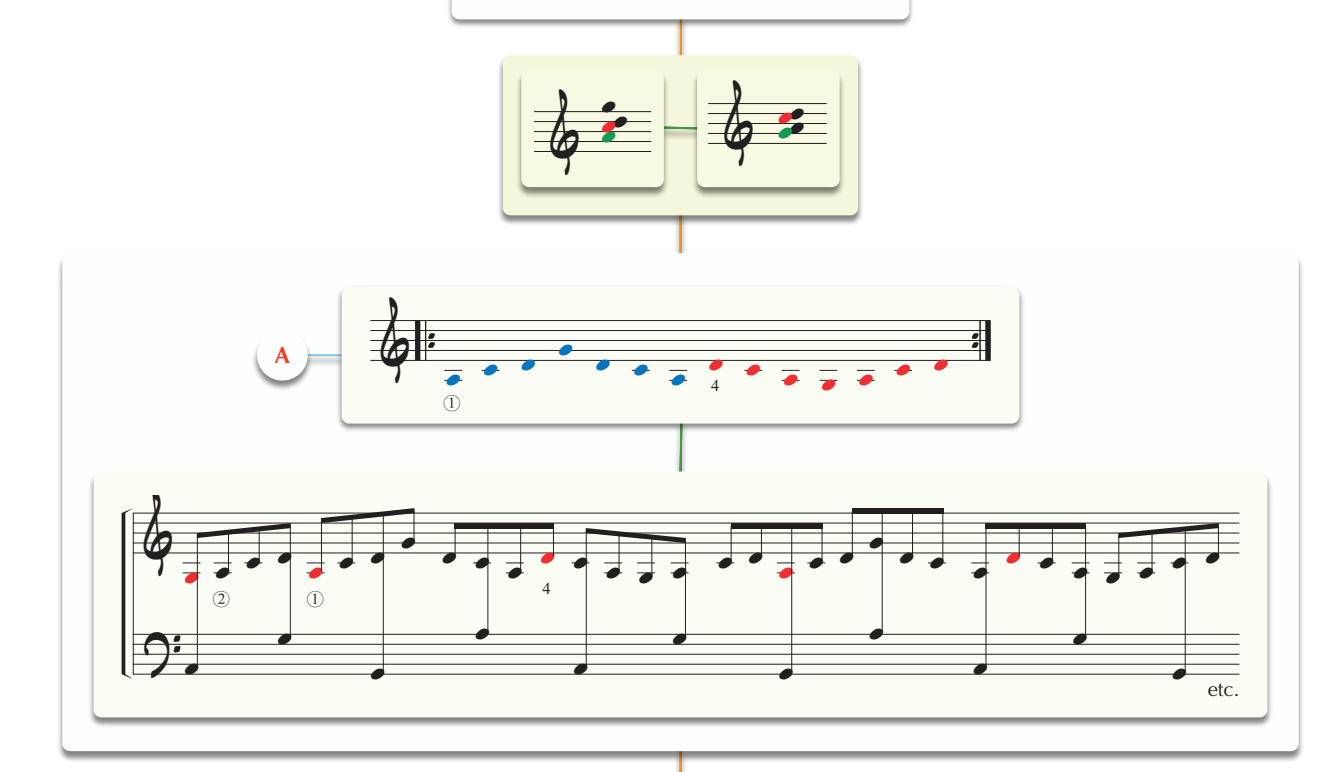

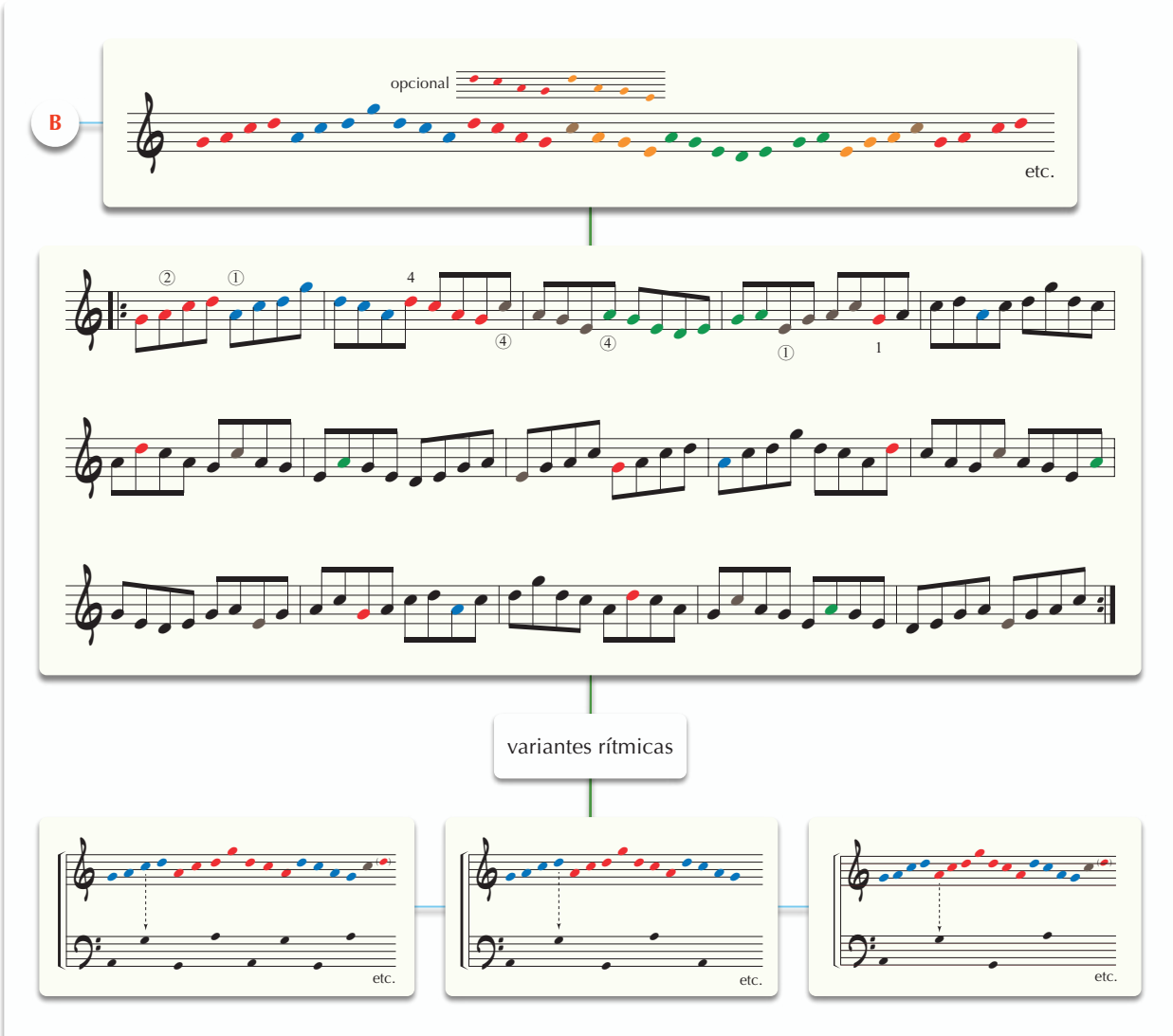

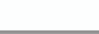

7/7/2017

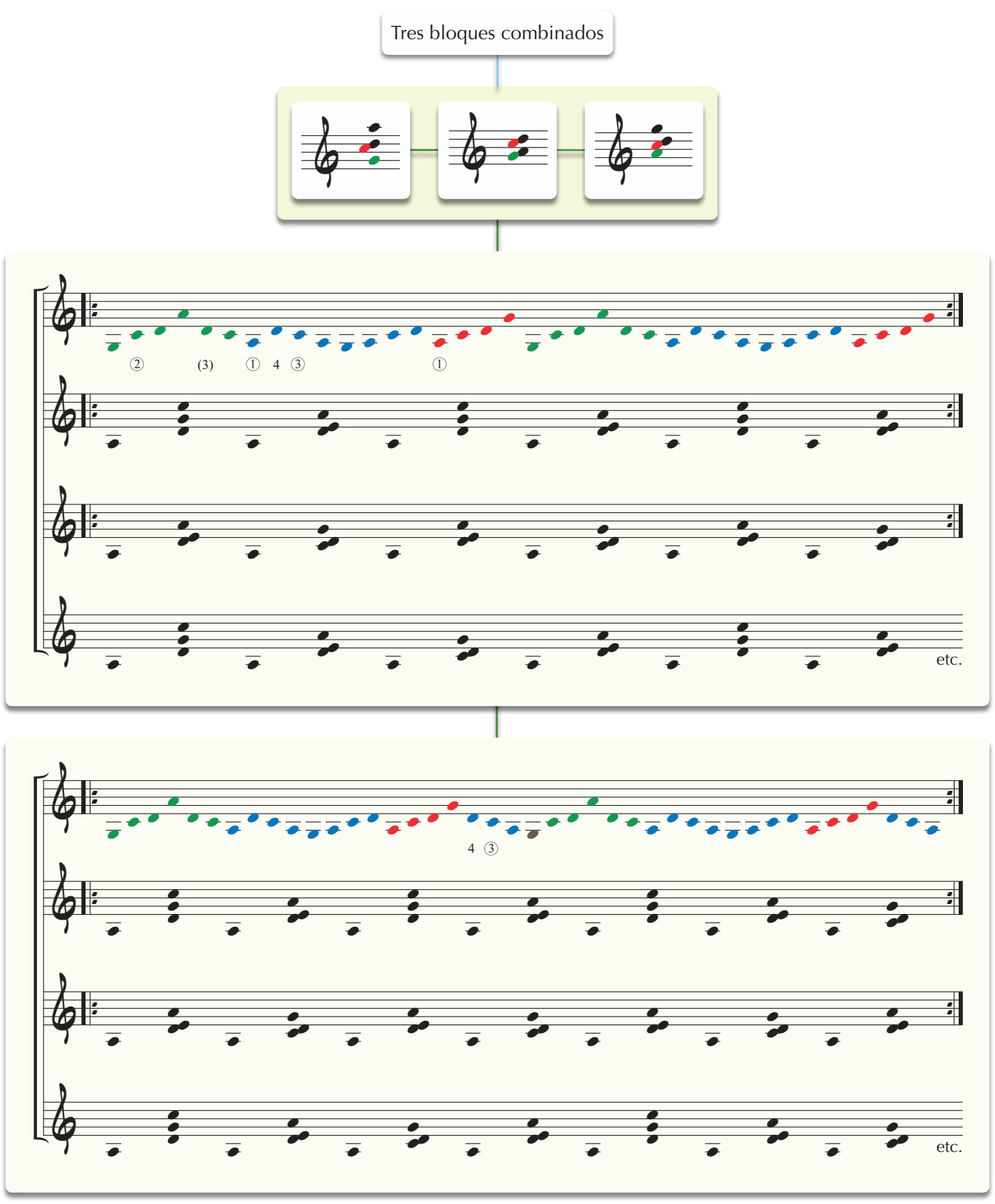

7/7/2017

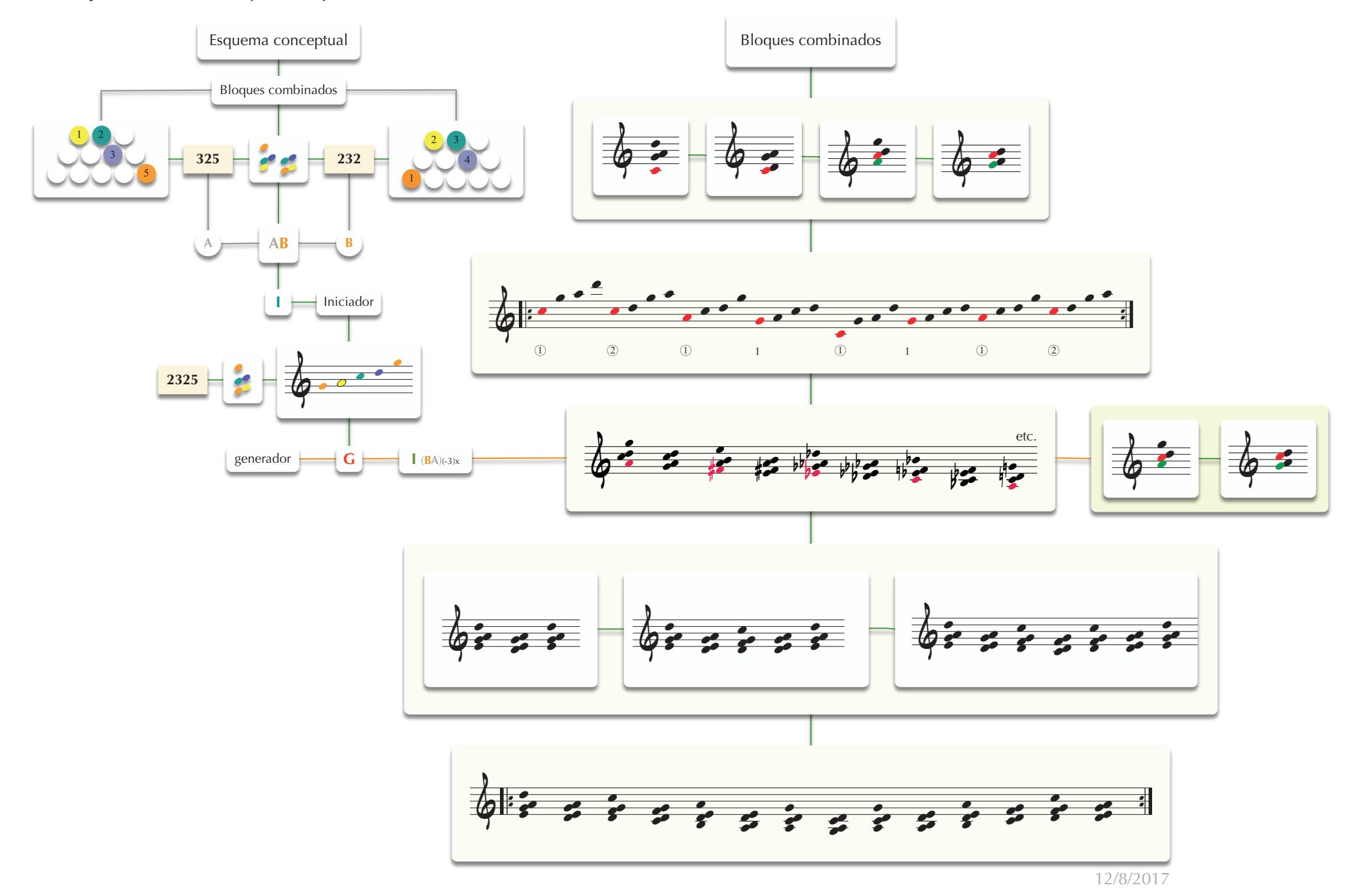

Ficha Improvisación: trabajos con patrones simétricos: 777/555...

Ficha Improvisación: trabajos con patrones simétricos: 777/555...

Bloques armónicos (777/555): posiciones, disposiciones, extensiones, etc.

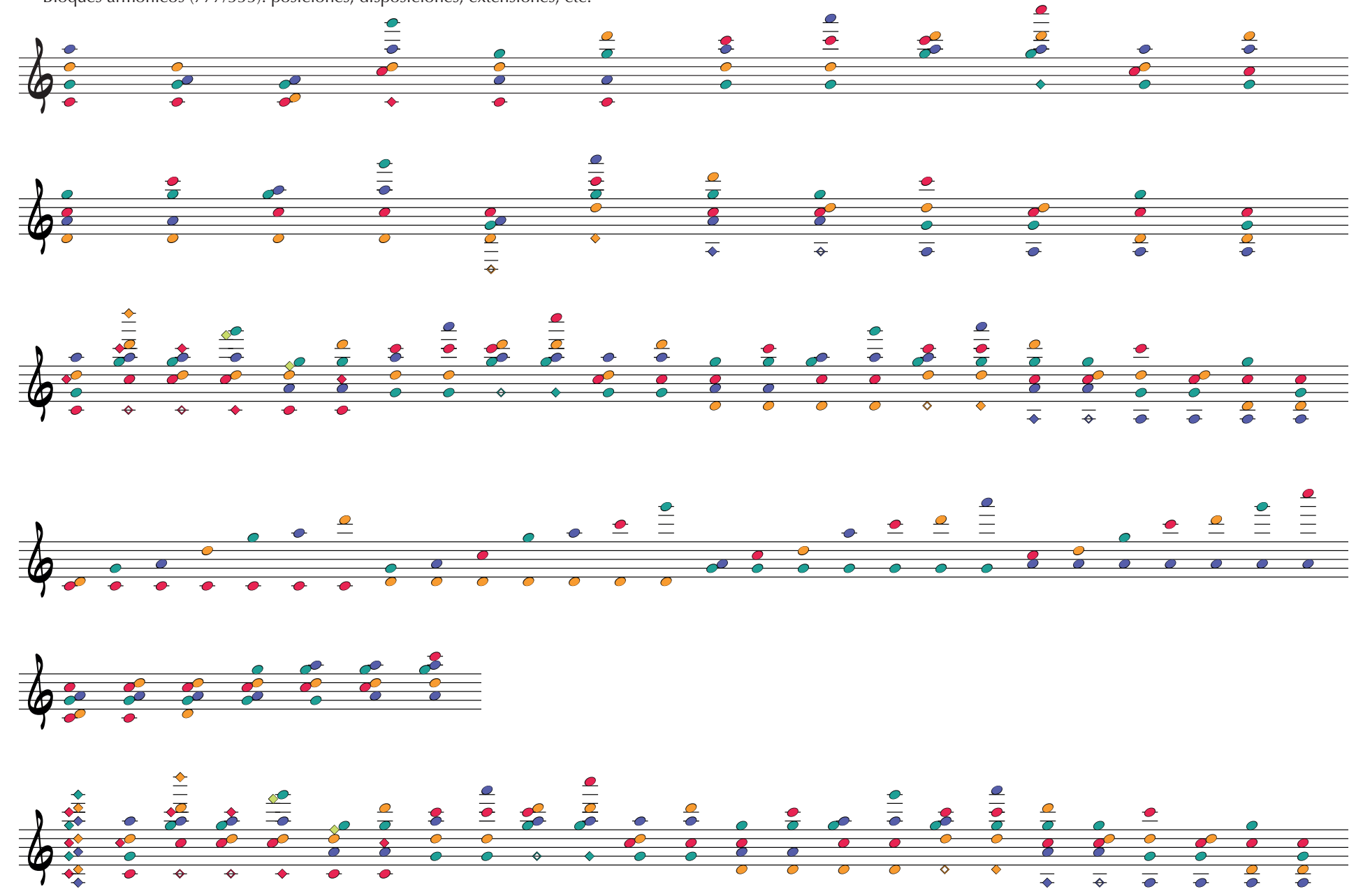

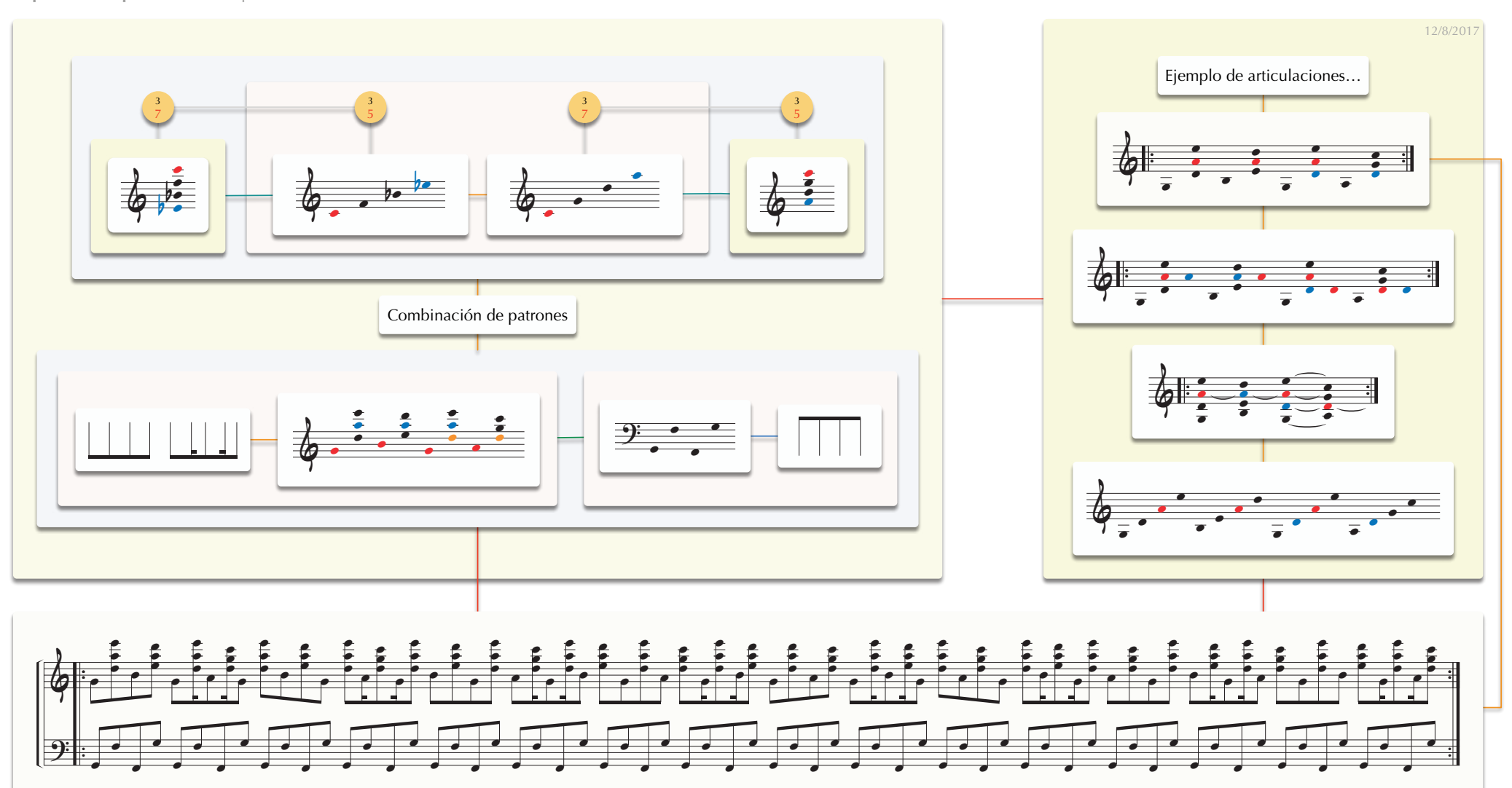

**Esquema conceptual**: niveles de procesamiento…

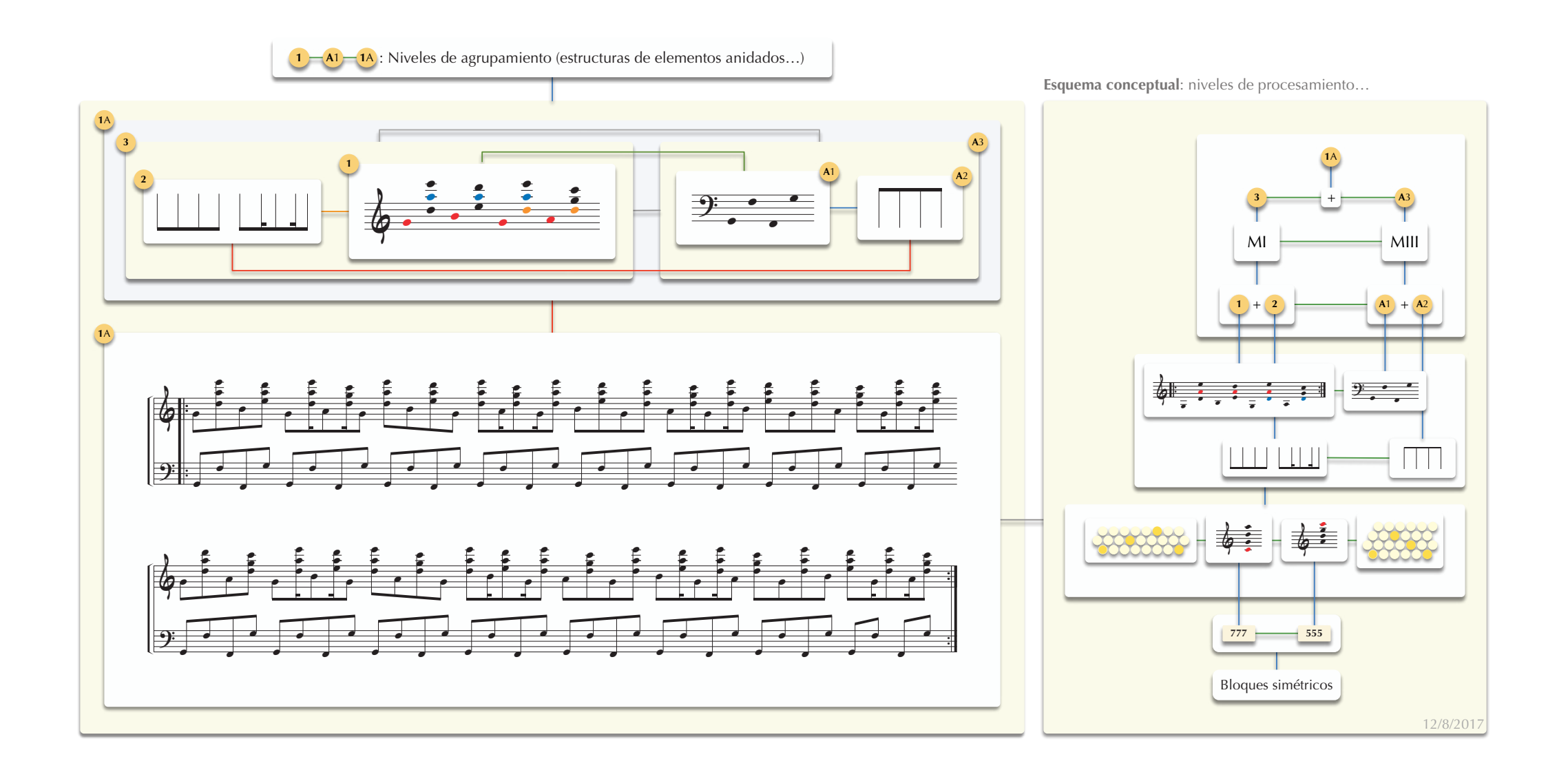

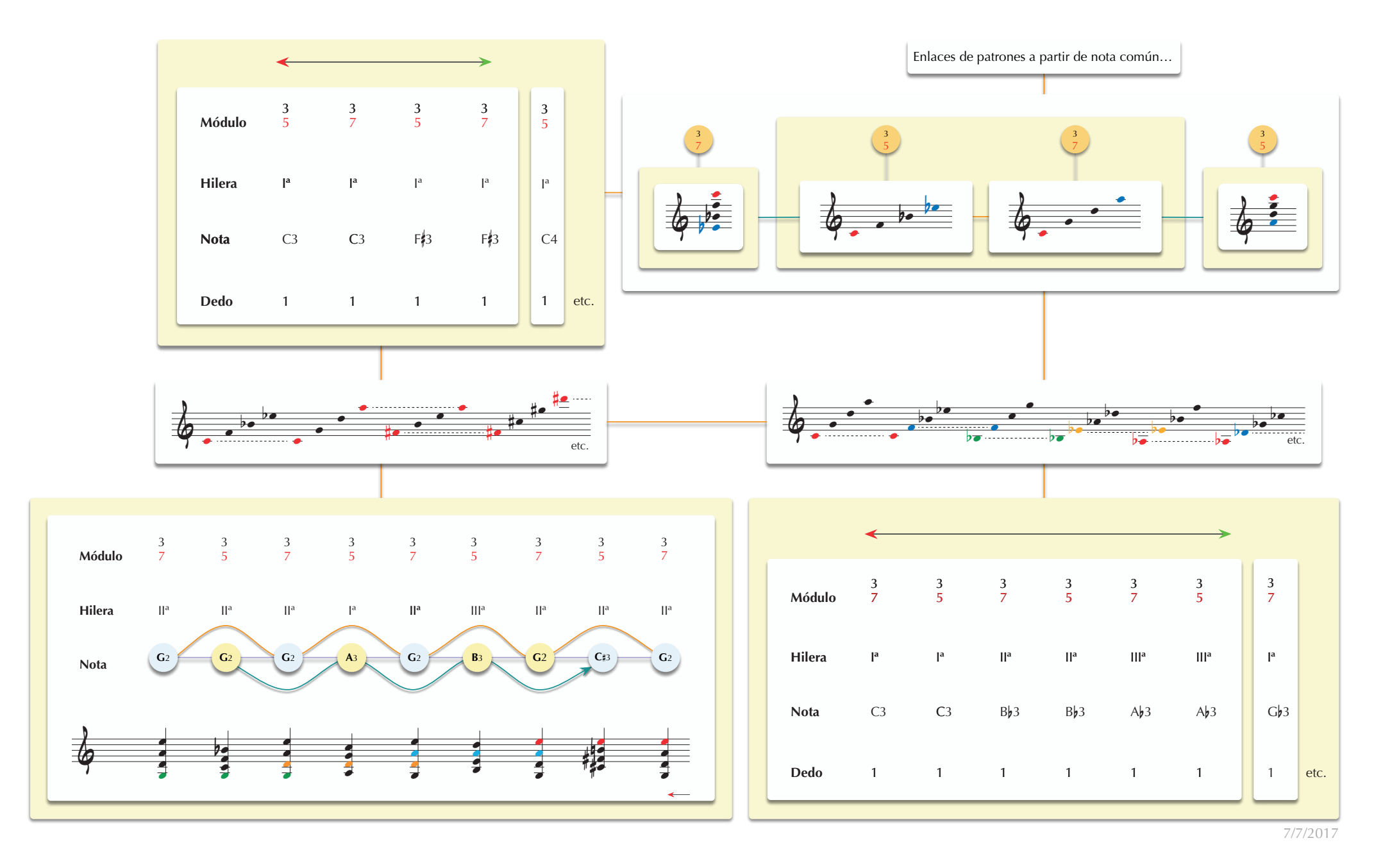

**Ficha Improvisación**: trabajos con patrones simétricos: **777**/**555**… <sup>10</sup>

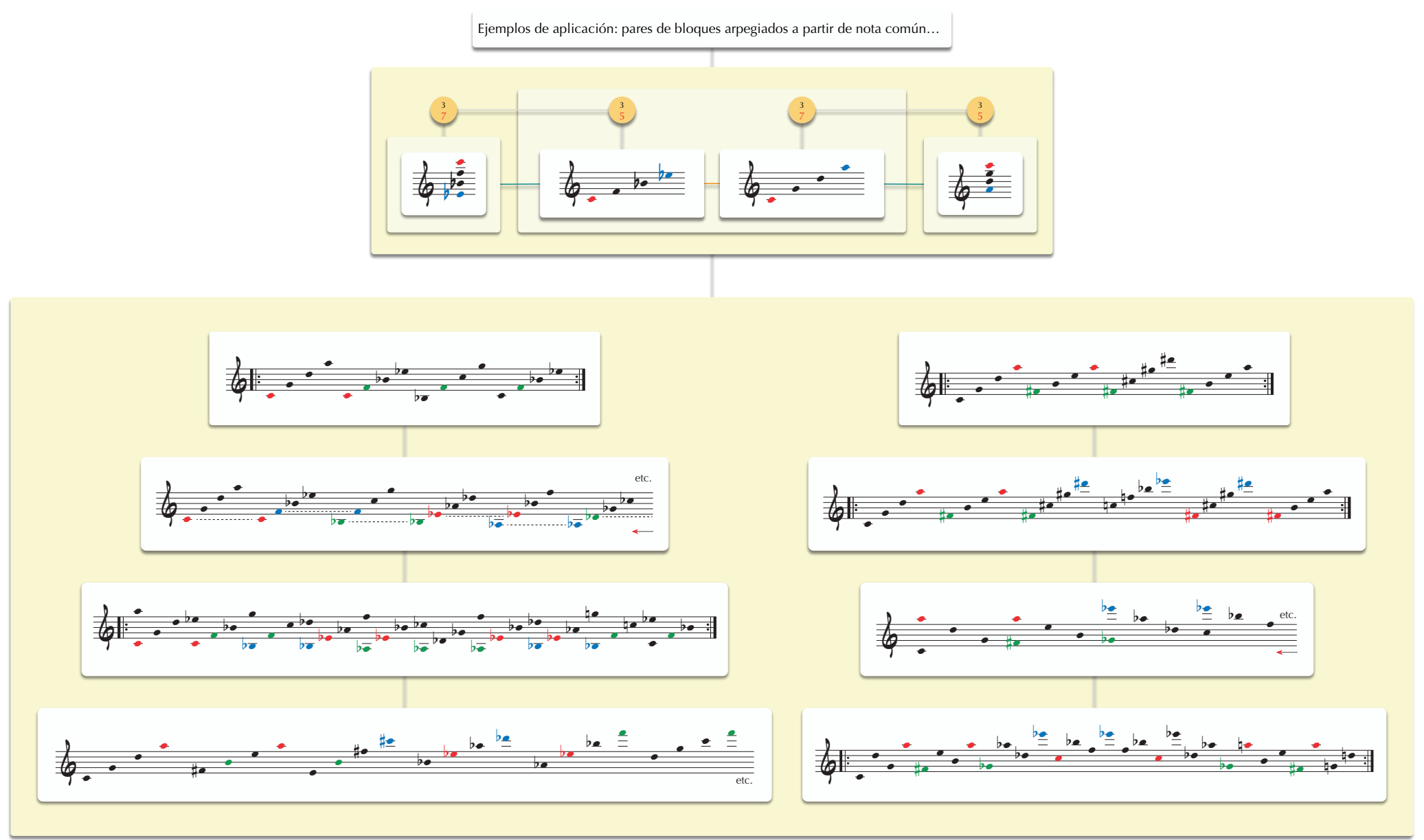

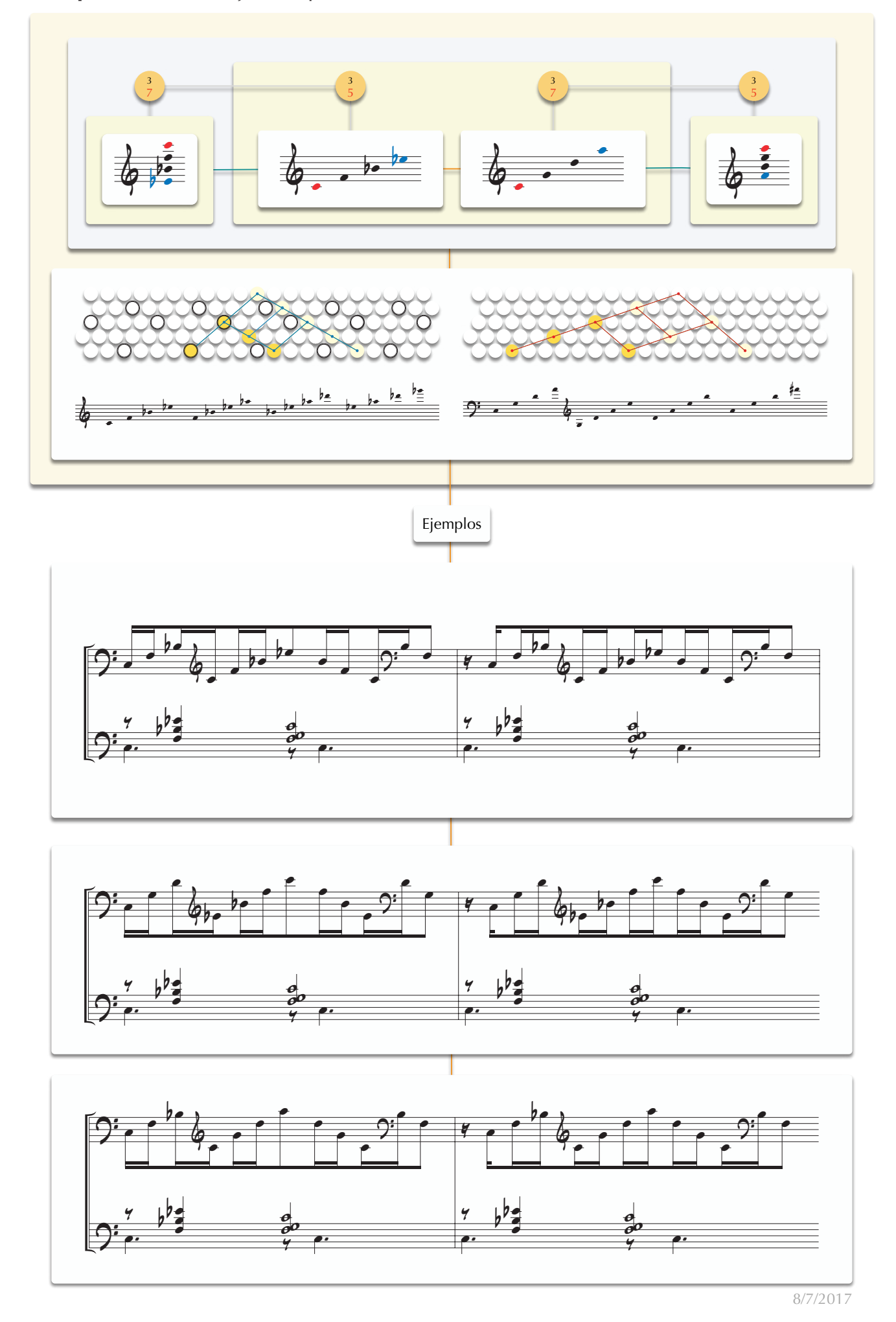